# Laboratorio di informaticaIngegneria Clinica

#### Esercitazione 1 – 22 Ottobre <sup>2009</sup>

## •Ciclo di vita di un programma

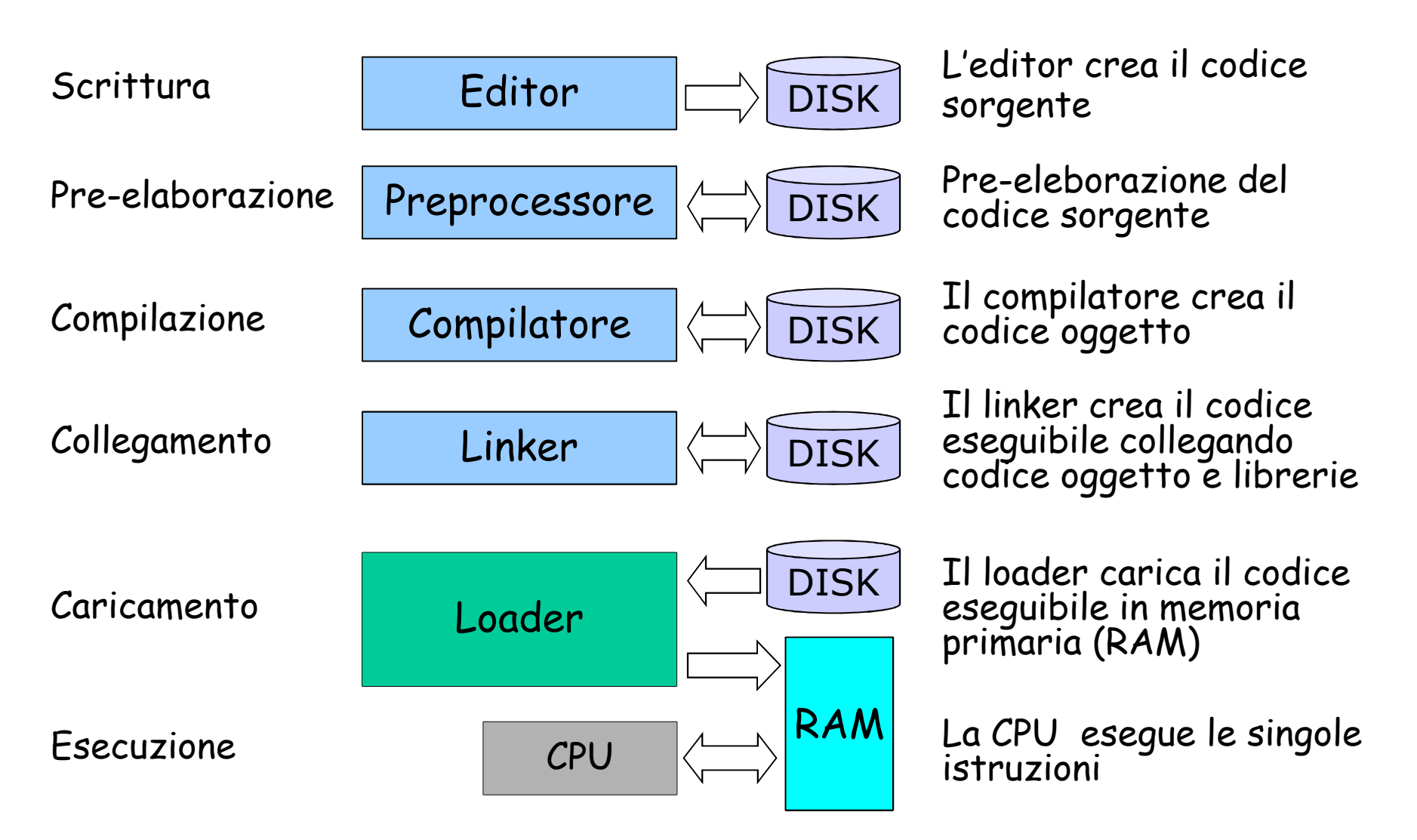

### •Ambiente di Sviluppo

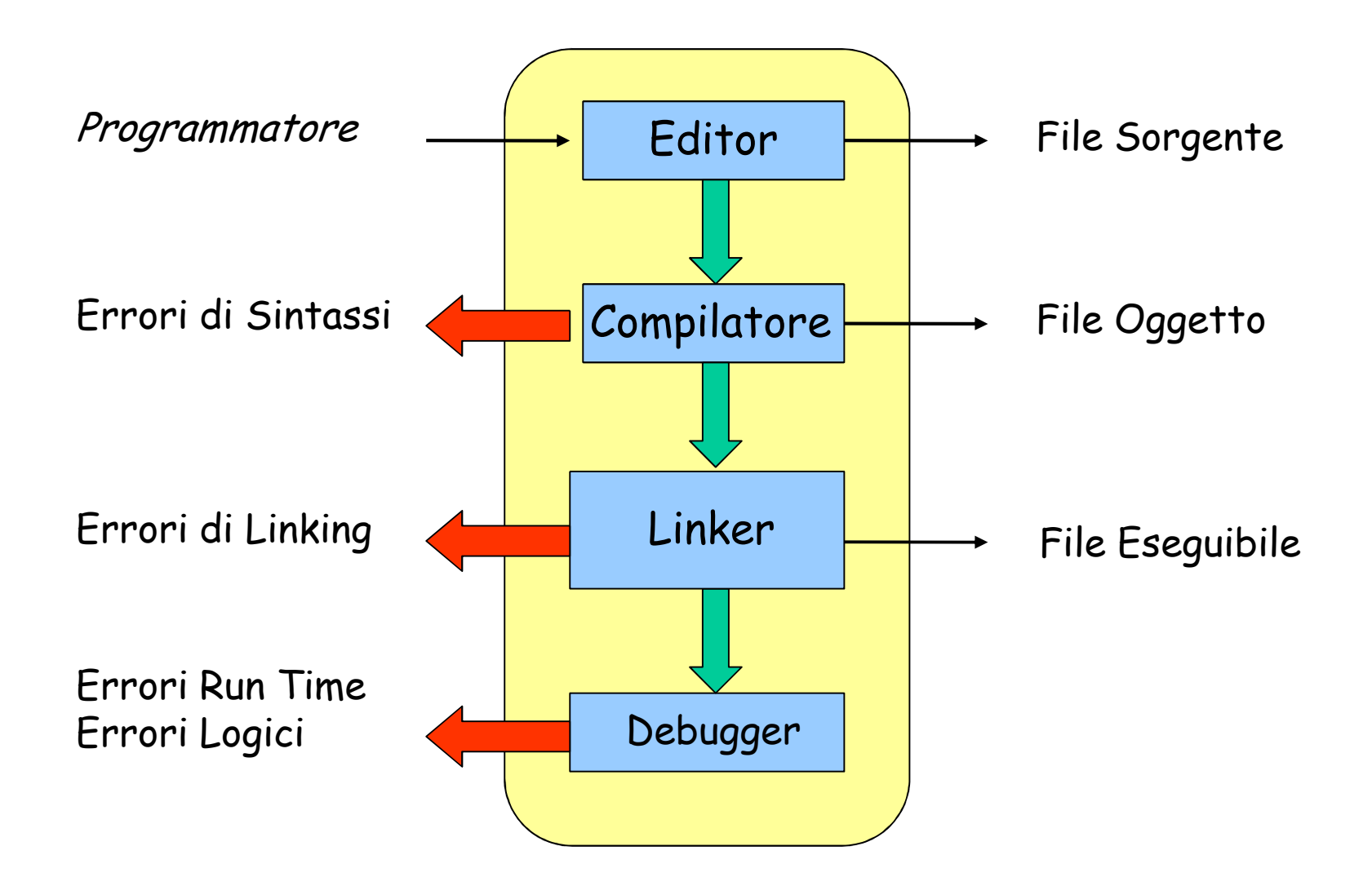

#### DevCpp: creare nuovo file sorgente

• selezionare FILE->NEW->SOURCE

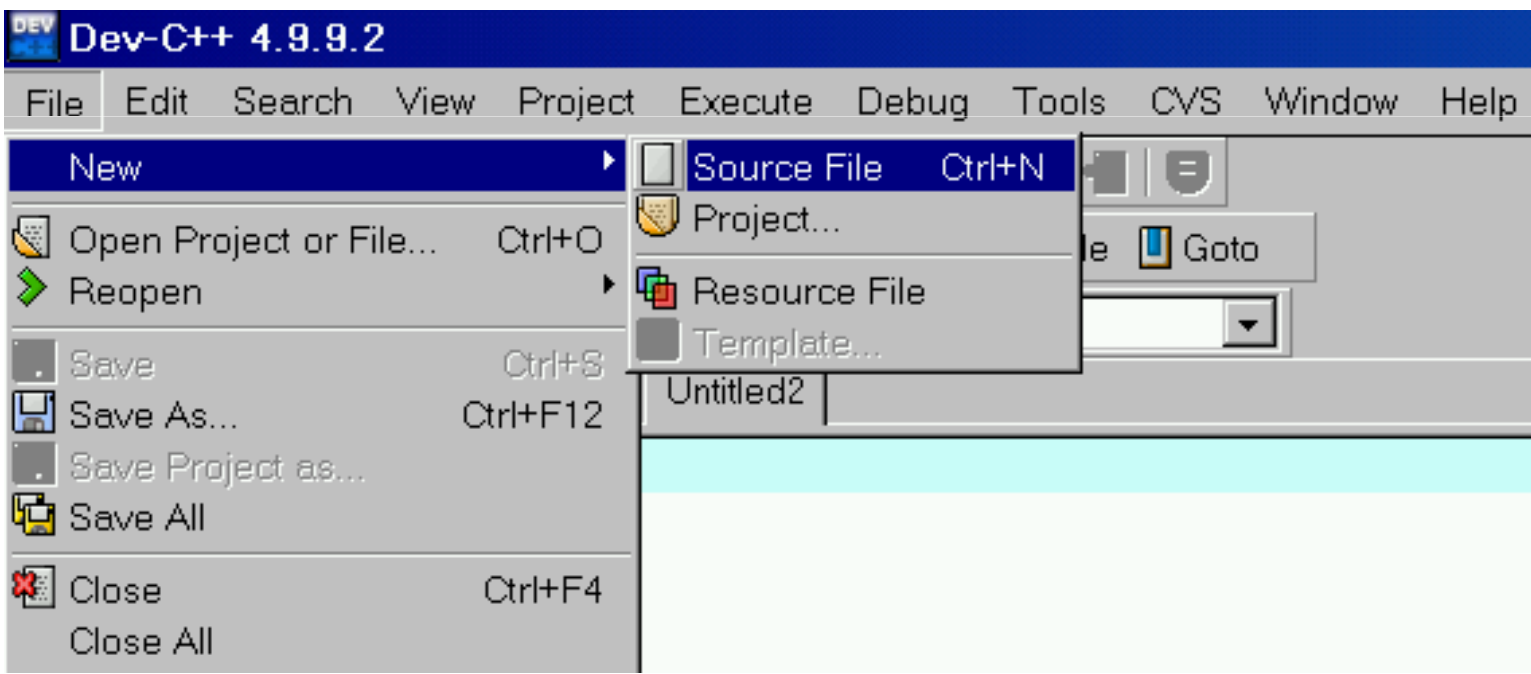

## DevCpp: scrivere il codice sorgente

• usare editor

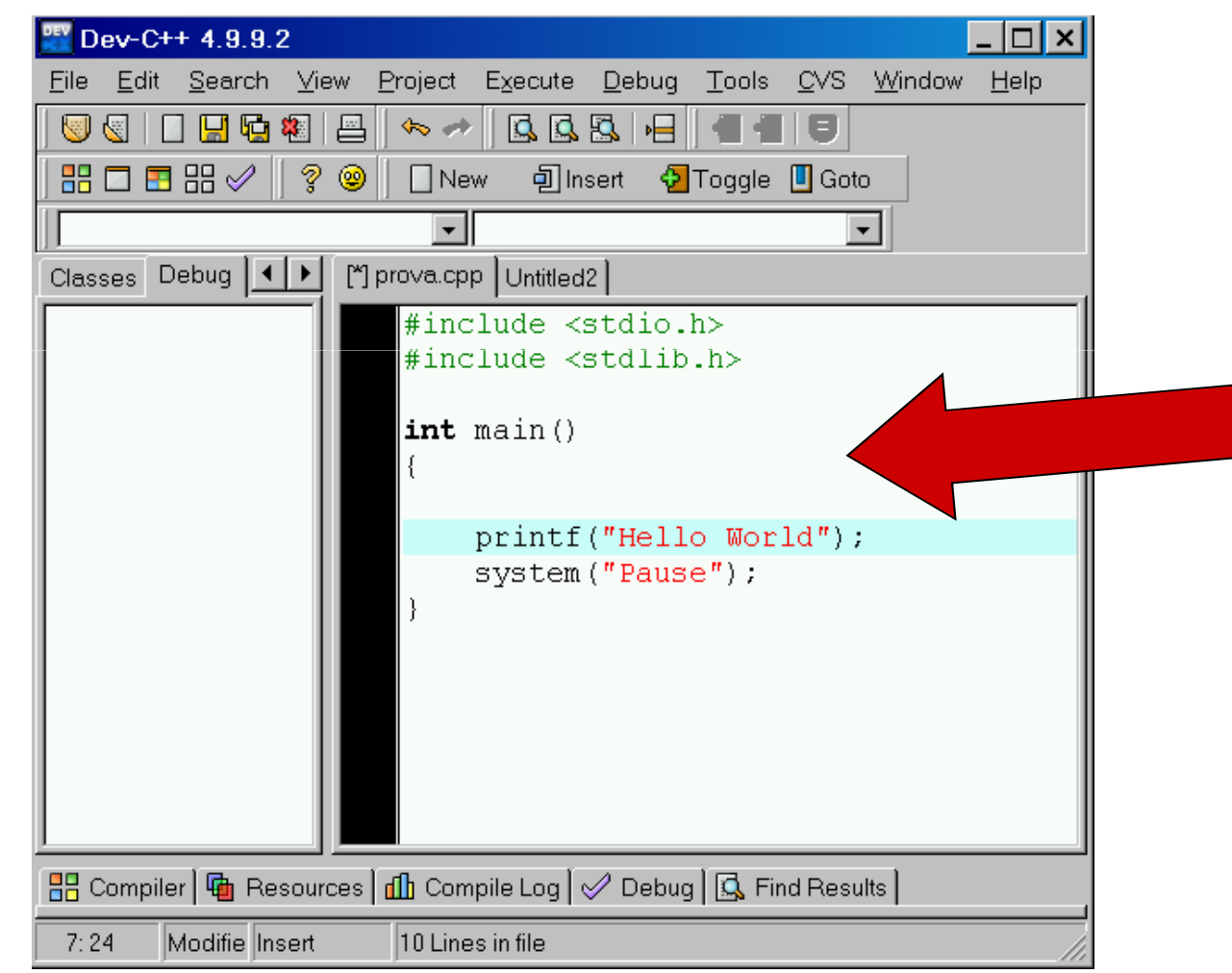

### DevCpp: salvare il file sorgente

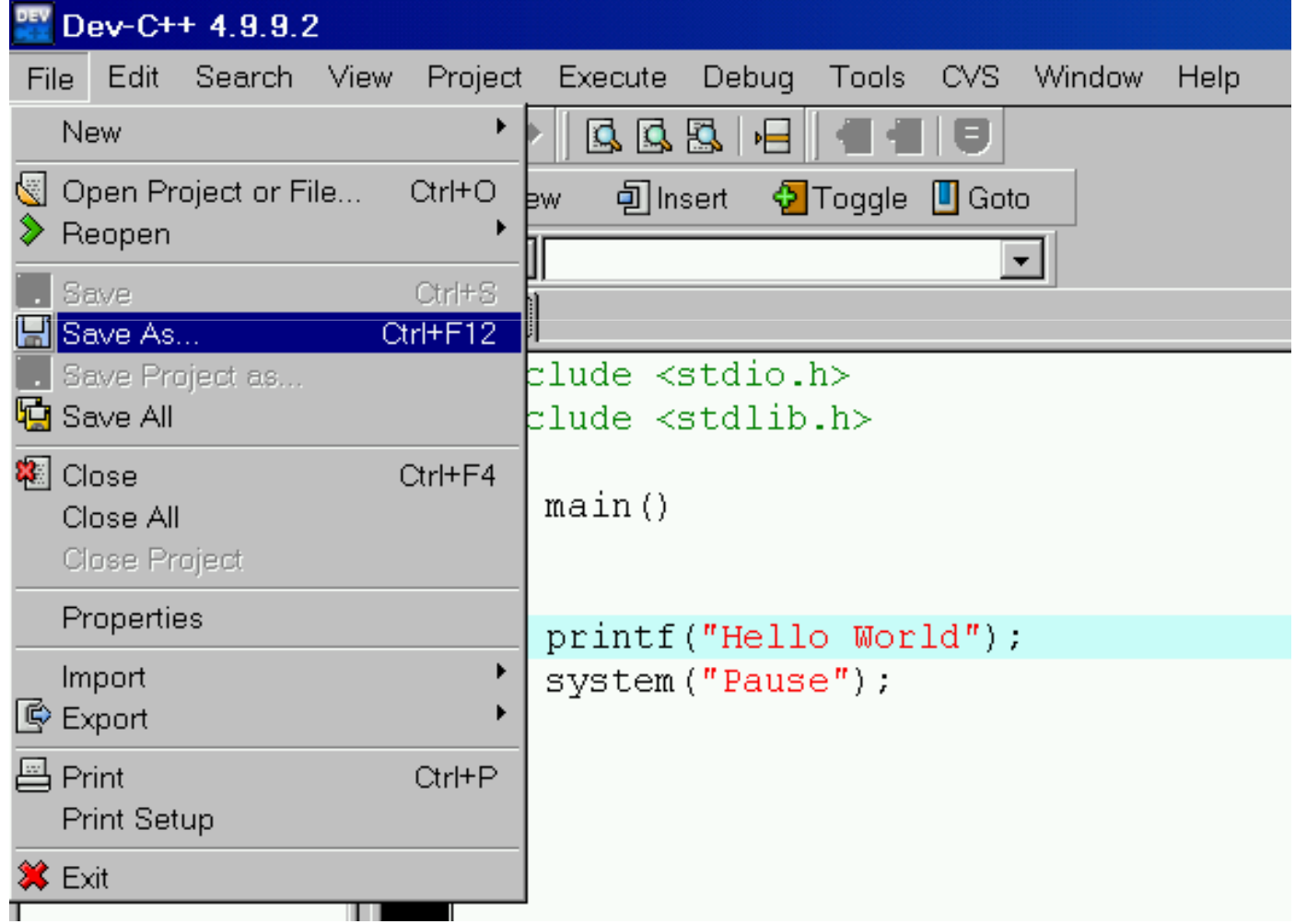

# Salvare il file sorgente

- • Durante la scrittura del file sorgente si deve trasferire il file da memoria volatile (memoria principale) a memoria non volatile (disco)
- Due concetti fondamentali:
	- 1. Posizione del file (nella memoria secondaria su cui viene salvato)

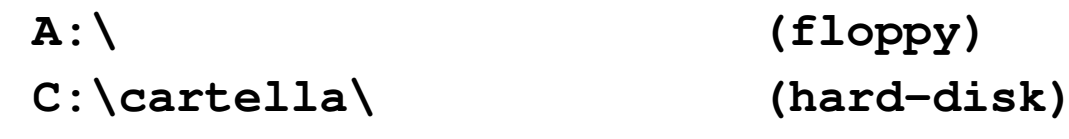

- 2. Nome del file (composto normalmente da due parti separate da un punto)
	- •Il nome
	- L'estensione: caratterizza il tipo di dati contenuti nel file, •**pippo.c** è un file contenente codice C.

Esempio:

**<sup>p</sup>ippo.c mscalc.exe autoexec.bat**

# DevCpp: compilare ed eseguire

 $\bullet$ compilare ed eseguire il programma

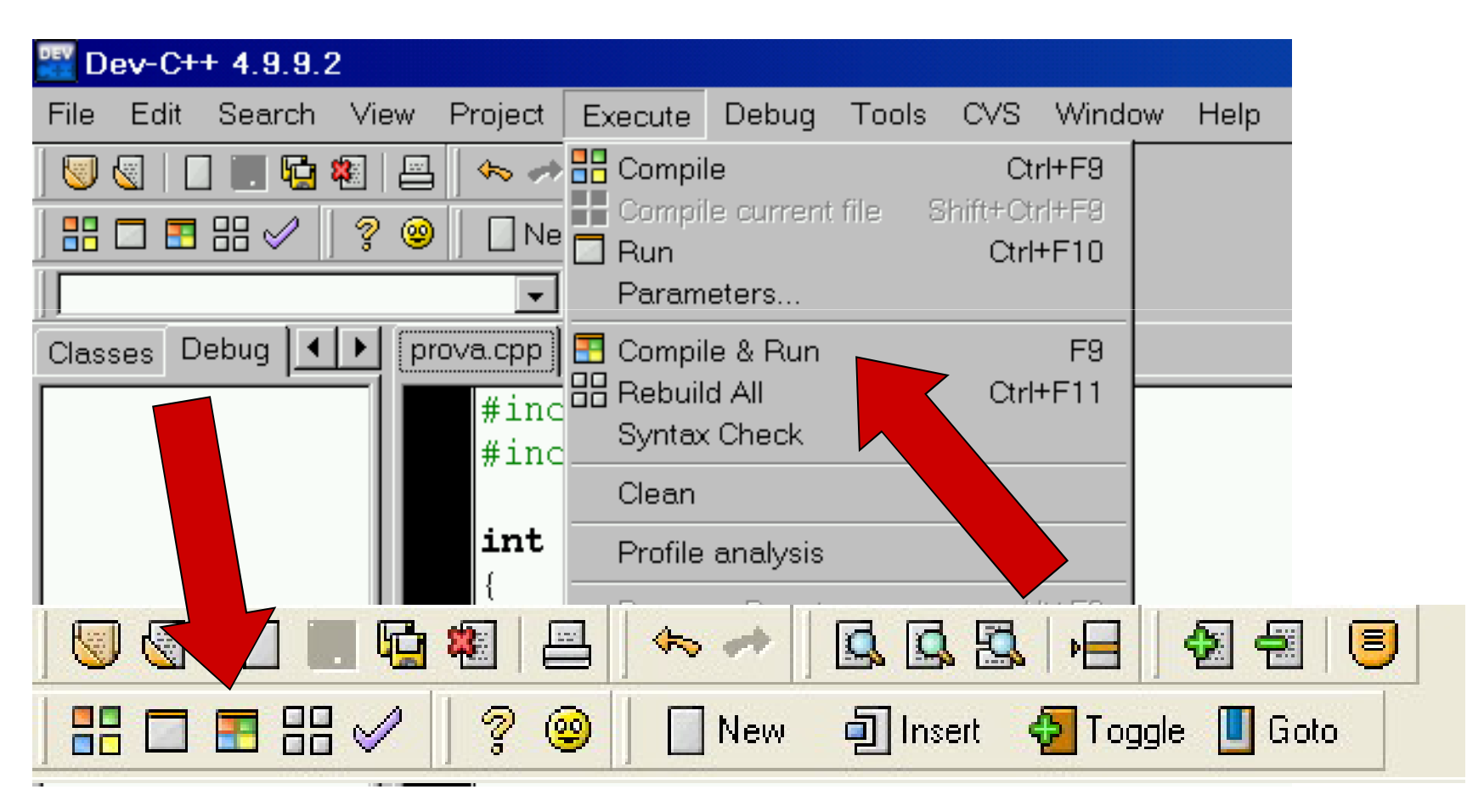

# •La funzione main

- • Un programma C deve contenere sempre una funzione speciale, detta **main** che indica dove inizia il programma
- • Le istruzioni specificate in una funzione sono eseguite quando la funzione viene attivata
- La funzione **main** è attivata dal sistema operativo quando si richiede l'esecuzione del programma.
- Le altre funzioni sono attivate "dall'interno" del programma, mediante un'istruzione di chiamata di funzione

### •Stampa di una linea di testo (1)

```
/* Primo programma in C */#include <stdio.h>
   int main()
   {printf( "Primo programma in C!\n" );system( "PAUSE" );
      return 0;
#include <stdlib.h>
   } Primo programma in C!
Premere un tasto per continuare...
```
• Il testo compreso tra **/\*** <sup>e</sup>**\*/** è un commento ed è ignorato dal compilatore

# •Stampa di una linea di testo (2)

**#include** direttiva per il pre-processore: specifica di caricare il contenuto di un file

**<stdio.h>** contiene la dichiarazione di **printf( )** e delle funzioni della libreria standard del C per input/ output

**<stdlib.h>** contiene la dichiarazione di **system( )** e di altre funzioni della libreria standard del C

Un programma C consiste di moduli o funzioni

- –funzioni create dal programmatore stesso
- –funzioni della libreria standard del C

 Le funzioni della libreria sono progettate con grande attenzione all'efficienza

# •Stampare di una linea di testo (3)

- **int main()**
	- – I programmi in C contengono una o più funzioni, una di queste deve essere **main()**
	- –I nomi di funzioni sono seguiti da parentesi
	- – **int** indica che la funzione restituisce un valore intero (nel caso del main, questo valore è restituito al sistemaoperativo, che normalmente interpreta "0" come "esecuzione corretta")
	- Le parentesi graffe **{}** delimitano il corpo della funzione, ovvero l'insieme delle istruzioni eseguite alla sua chiamata

# •Stampa di una linea di testo (4)

- **printf(**"**Primo programma in C!\n**" **);**
	- Istruzione che produce la stampa (visualizzazione su schermo) della frase: Primo programma in C!
	- $-$  LOMMING COMO CONLICTMUZIONO CON UN MUNTO O VII Termina, come ogni istruzione, con un punto e virgola
	- $-$  ) n Chacitica cha la nnoccima ctamna dovra accana al **\n** specifica che la prossima stampa dovrà essere eseguita su una nuova linea
- **system(**"**PAUSE**" **);**
	- – Blocca il sistema fino a che non viene premuto un tasto (permettendoci di vedere l'output per il tempo desiderato)
	- I'interpretazione di questo istruzione dinende dell'ambiev L' interpretazione di questa istruzione dipende dall'ambiente in cui il programma viene eseguito
- **return 0;**
	- –Specifica il valore che la funzione deve restituire

# La nozione di variabile

- Le variabili sono un'astrazione del concetto di cella di memoria
- • Una variabile è caratterizzata (principalmente) da:
	- nome logico (deve iniziare con una lettera o "underscore" \_ e non deve essere una parola chiave! )
	- –- valore
	- – tipo: Specifica le proprietà della variabile, in termini di valori che può assumere e di operazioni ammissibili sulla variabile. Il tipo consente di verificare in fase di compilazione la correttezza dell'uso della variabil e
- Prima di essere usata una variabile deve essere dichiarata
- Una variabile assume un valore a seguito di un'istruzione di assegnamento

### L'istruzione di assegnamento

- • La forma generale (sintassi) di un assegnamento è<variabile>=<espressione>
- • Il significato è: "valuta il valore di <espressione> e poni il risultato nella cella di memoria individuata dall' indirizzo di <variabilie>"
- • Il termine <espressione> può essere:
	- Un' espressione semplice
		- una costante
		- il valore di una variabile
		- il valore restituito da una funzione
	- Un'espressione composta
		- composizione di espressioni mediante operatori

### Operatori aritmetici

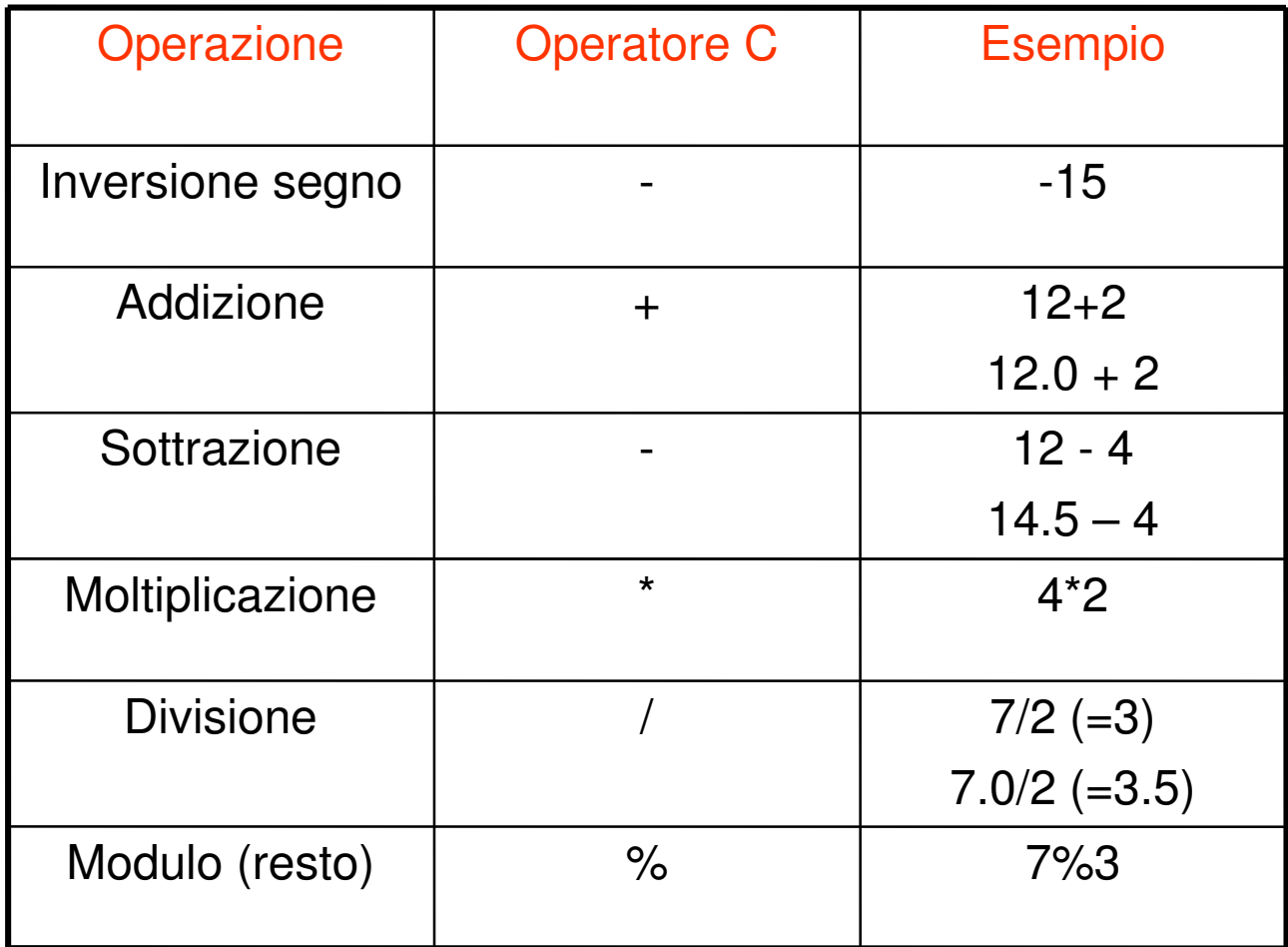

# Esempi

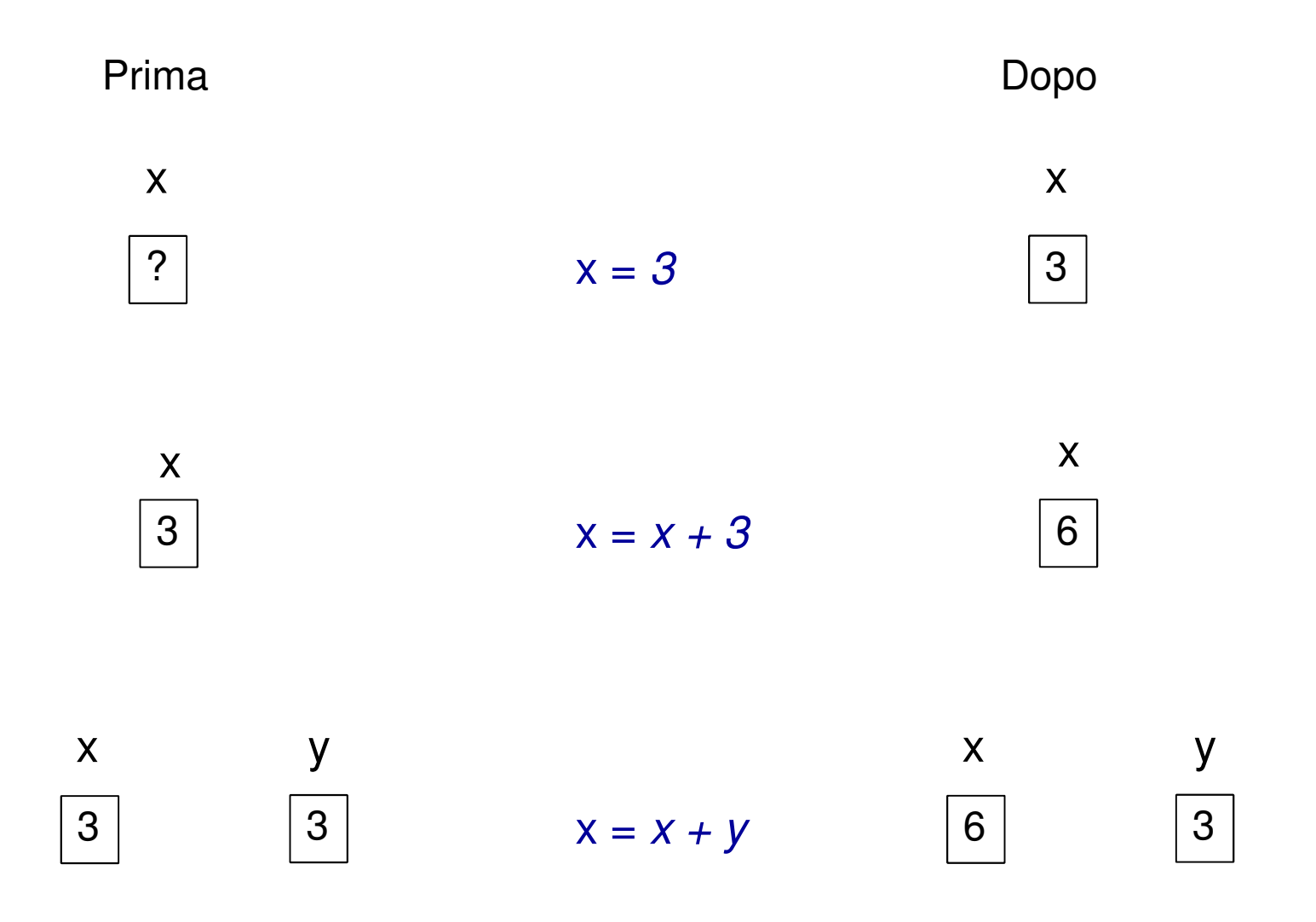

### Area di un rettangolo

```
1. Dichiarazione variabili2. Input1/* Area di un rettangolo */23#include <stdio.h>
45int main()
6{7 int base, altezza, area; /* dichiarazione */
89 printf( "\nInserisci la base\n" );
                                                                     3. Calcolo Area4. PrintProgram Output10 scanf( "%d", &base ); /* leggi un intero */
11 printf( "\nInserisci l'altezza\n" );
12 scanf( "%d", &altezza ); /* leggi un intero */
13 area = base*altezza; /* calcolo dell'area */
14 printf( "\nL'area e' %d\n", area ); /* stampa area */
1516 return 0; /* indica che il programma è terminato con successo */
17 }
Inserisci la base45
Inserisci l'altezza72
L'area è 3240
```
# Area di un rettangolo (1)

- **int base, altezza, area;**
	- – Dichiarazione delle variabili
		- Le variabili devono essere dichiarate prima di essereutilizzate
		- In questo caso si definiscono le tre variabili come intere
	- – Diversi tipi di variabili, ad esempio
		- Interi **int**
		- Reali **float**
		- Caratteri **char**

# Area di un rettangolo (2)

- **scanf("%d", &base);**
	- – Legge in ingresso il valore della base –
		- **%d** specifica che il valore in ingresso è un intero (per i reali si usa %f, per i caratteri %c) –
		- **&** <sup>è</sup>importante, il motivo sarà chiaro in seguito!
	- – L'utente risponde allo **scanf** digitando il numero e premendo **ENTER**

# Area di un rettangolo (3)

- **area = base\*altezza;**
	- *Acconnamonto di*  Assegnamento di un valore ad una variabile
		- $a = 5;$
		- $b = a + 3;$
		- g = f / 2;
	- $\blacksquare$  Alla vaniahila Alla variabile viene assegnato il valore a destra
- **printf(**"**\nL'area e' %d\n**"**, area);**
	- – Stampa in output:
		- L'area e' <valore della variabile area>
	- **%d** specifica che il valore in output è un intero (per i reali si usa %f, per i caratteri %c)

# Esercizi

- <sup>1</sup> Scrivere un programma che chieda all'utente di immettere due numeri interi, ottenga i numeri dall'utente e visualizzi la loro somma, prodotto, differenza, quoziente e modulo
- 2 Scrivere un programma che chieda all'utente di immettere un numero reale che rappresenta il raggio di un cerchio e visualizzi il diametro, la circonferenza e l'area dello stesso (usare il valore 3.14159 per  $\pi$ )
- <sup>3</sup> Scrivere un programma che chieda all'utente di inserire un carattere e stampi 3 occorrenze del carattere letto separate da spazio